## 製品仕様

●本製品をご使用の際には、必ず添付のACアダプターをお使いください。また添付のACアダプターは本製品の使用以外の目的ではお使いいただ

- ●本製品で書込みをおこなったBDメディアは、カートリッジタイプのBD-REメディアを使用するレコーダーでは使用できません。
- 
- ですが、一部再生できない機種があります。
- $\overline{\mathcal{O}}$ ●上記の条件を満たした場合でも、環境やメディアの品質によっては、ドライブの最大性能を発揮できない場合があります。 ご
- しゅうしょう しゅうしょう しゅうしょう しゅうしゅう しゅうしゅう しゅうしゅう かいじょう しゅうしょう しゅうしゅう しゅうしゅう しゅうしゅう しゅうしゅう しゅうしゅうしゅ けません。
	- ●ケーブルを抜くときは、ケーブル部分を引っ張らないで、コネクターを持って抜いてください。
	- ●本製品は、パソコンの省電力機能には対応しておりません。
	- ●本製品を長時間使用した場合は、一旦メディアを取り出し数分おいてから書き込みをおこなってください。
	- 失するおそれがあります。

この装置は、クラスB情報技術装置です。この装置は、家庭環境で使用することを目的としていますが、この装置がラジオやテレビジョン受信機に近接して使用されると、受信障害を こことには、ファントのは、ここではないことは、<br>これは、これには、ここでは、

●BD-R、BD-RE、DVD+R、DVD+RW、DVD-R、DVD-RWメディアで作成したBD・DVDビデオは、既存のプレーヤー、対応のゲーム機で再生可能

●一部のウイルス対策ソフトがインストールされている場合には、動作が不安定になる場合があります。

●動作中にダビング元の機器や本製品が接続されているパソコン、本製品の電源を切らないでください。故障の原因になったり、コンテンツを消

VCCI-B

●増設USB 2.0インターフェイスには対応しておりません。 ※5 グラフィックアクセラレータボードは以下の条件を満たしている必要があります。

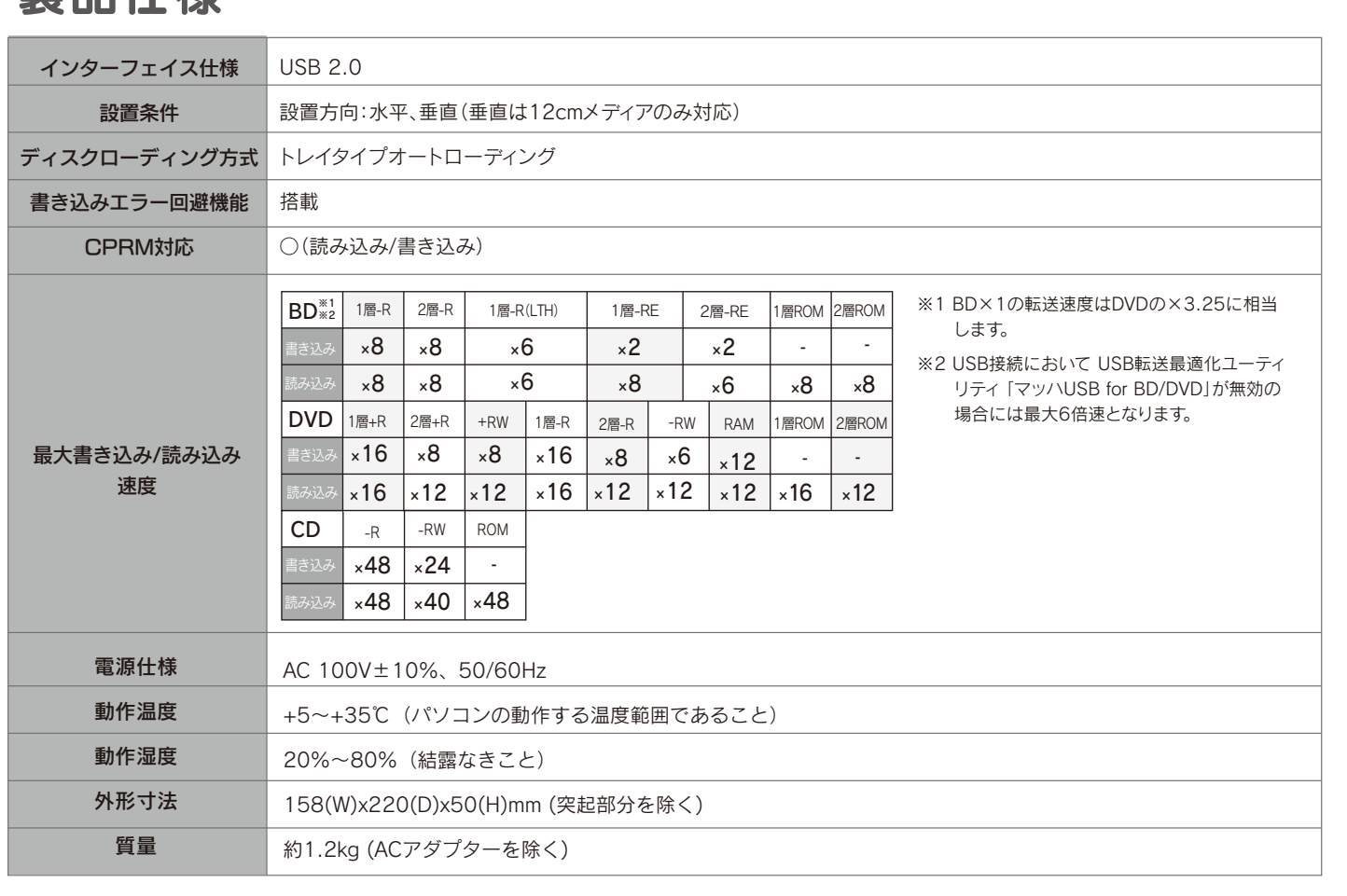

●「ハードウェア保証書」と「保証規定」は本製品の箱に印刷されております。 本製品の修理をご依頼いただく場合に必要となりますので、大切に保管してください。

# **B-MANU200372-01** 取扱説明書

※4 ●パソコン本体に標準で搭載されているUSB 2.0環境で、ご利用のOSに対応したドライバーがインストールされている必要があります。 (Microsoft社製 USB 2.0ドライバー推奨)

・PCI-Express接続 ・ビデオメモリー256MB以上を搭載 ・HDCPに対応したDVIもしくはHDMIコネクターを搭載 ・COPPに対応している最新のドライバーがインストールされていること ・最新のドライバーがインストールされている ※6 ディスプレイへの接続はディスプレイ添付のDVIケーブルをお使いください。

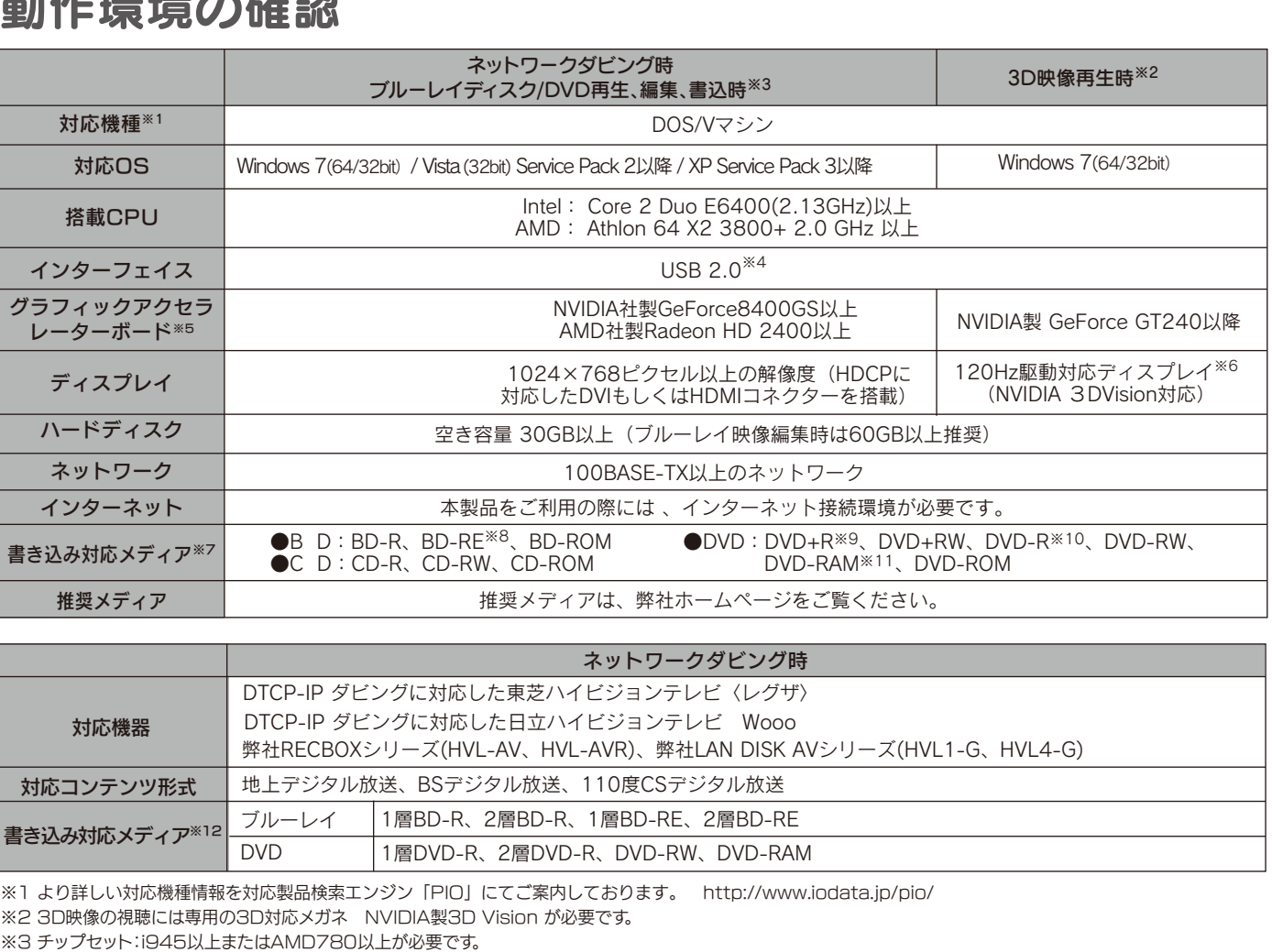

※7 ●書き込みは12cmメディアのみ対応しております。

●BD・DVD・CDへの書き込みを行う際には、各々の書き込み速度に対応したメディアが必要です。 ※8 カートリッジタイプのBD-REメディアには対応しておりません。 ※9 2層DVD+Rメディアにマルチセッションにて書き込みを行った場合、他のドライブでは最初のセッションのみ読み込むことができます。 ※10 2層DVD-Rメディアへの書き込みは、ディスクアットワンスのみ対応しております。 ※11 カートリッジから取り出し不可能なメディア(TYPE I)および2.6GB/面のメディアには対応しておりません。

※12 CPRMに対応している必要があります。

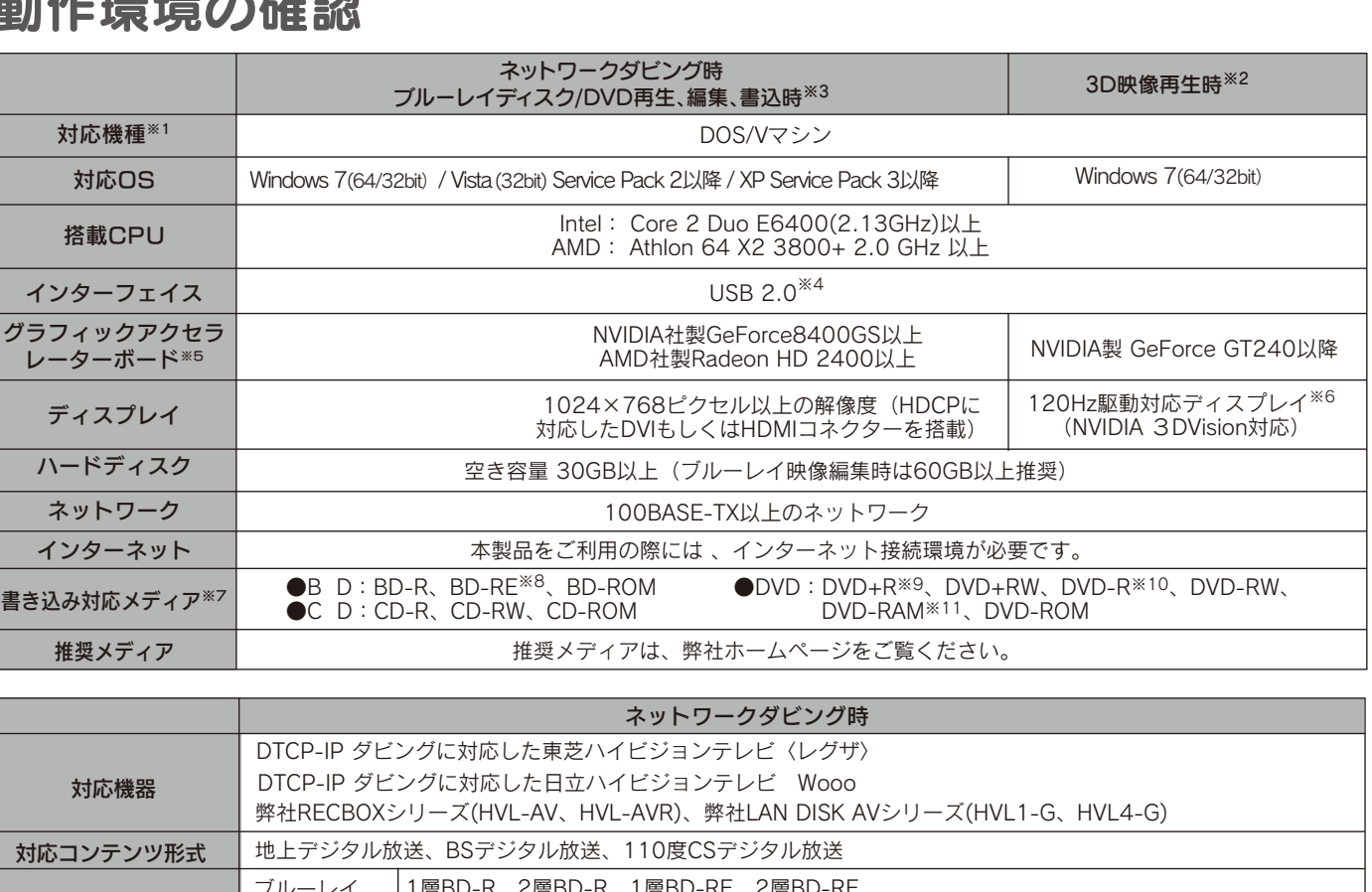

●「安全にお使いいただくために」が本製品の箱に印刷されています。お使いになる前にお読みください。

この度は、「BRD-U8DM」(以下、本製品と呼びます。)をお買い上げいただき、誠にありがとうございます。ご使用の前に[本書]を よくお読みいただき、正しいお取り扱いをお願いいたします。

### 保証書 保証規定

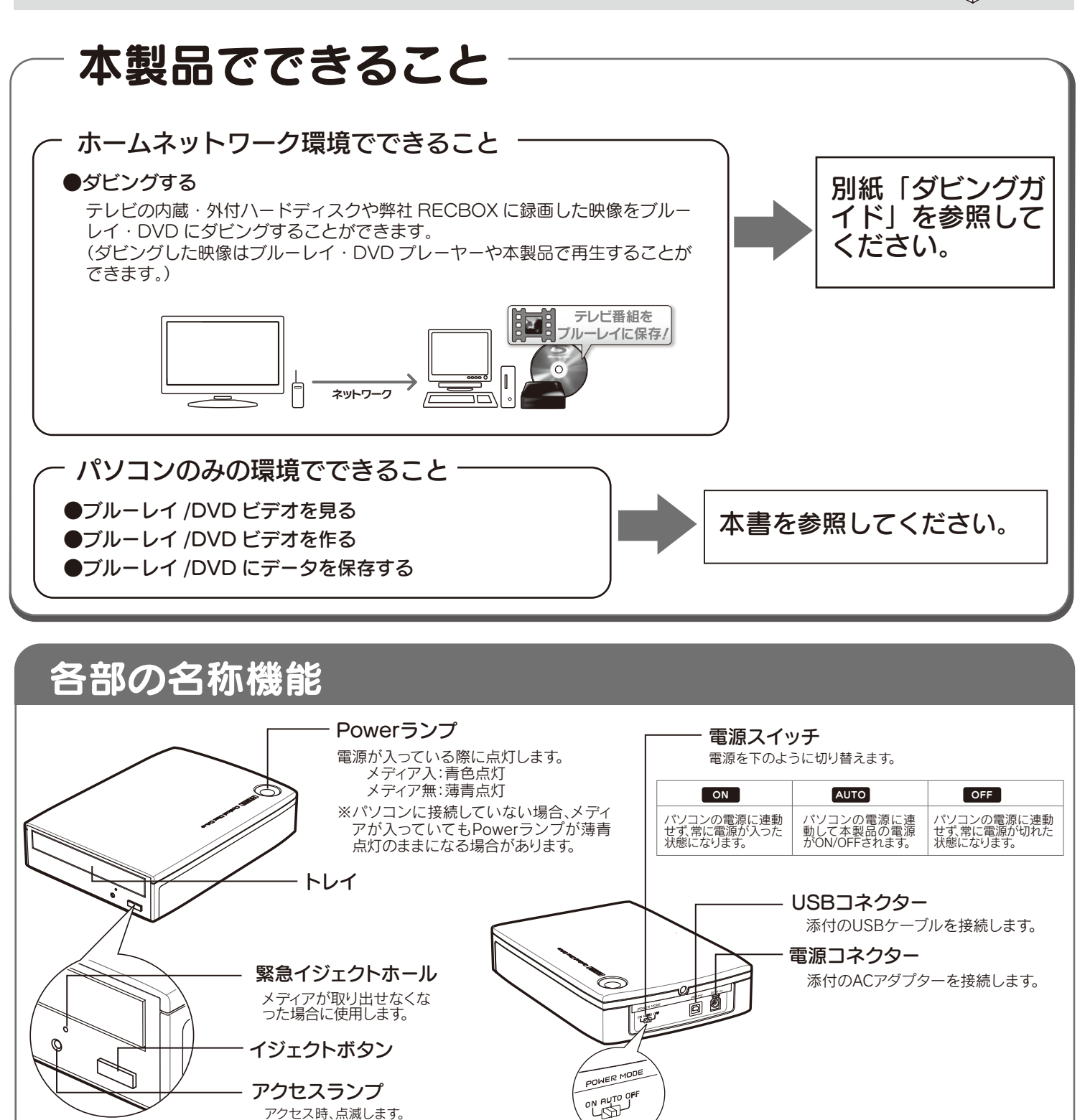

手札/木門車は木の球器

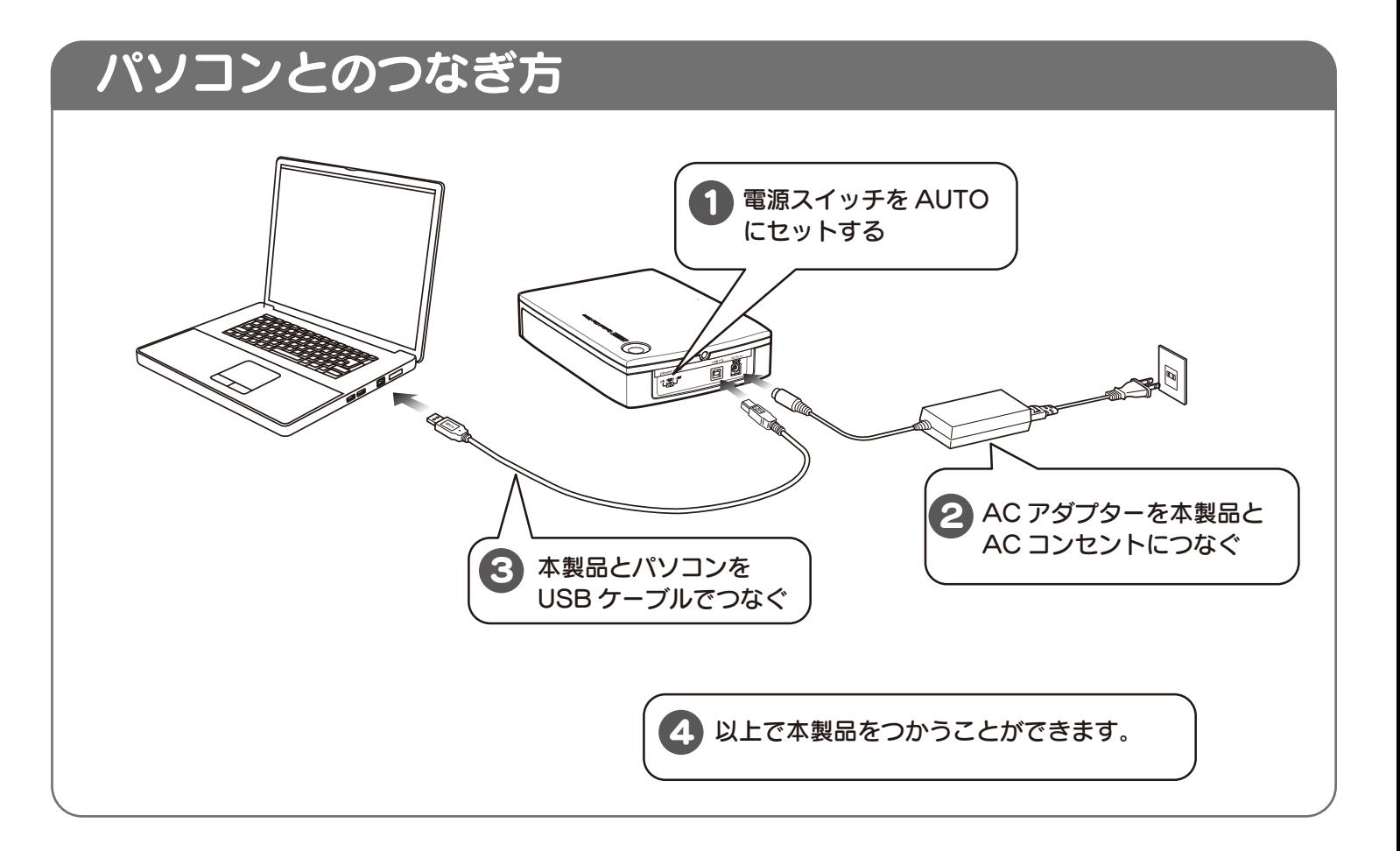

- 1) 本製品及び本書は株式会社アイ・オー・データ機器の著作物です。したがって、本製品及び本 書の一部または全部を無断で複製、複写、転載、改変することは法律で禁じられています。
- )本製品は、医療機器、原子力設備や機器、航空宇宙機器、輸送設備や機器、兵器システムなと の人命に関る設備や機器、及び海底中継器、宇宙衛星などの高度な信頼性を必要とする設備 や機器としての使用またはこれらに組み込んでの使用は意図されておりません。これら、設備 や機器、制御システムなどに本製品を使用され、本製品の故障により、人身事故、火災事故、社 会的な損害などが生じても、弊社ではいかなる責任も負いかねます。設備や機器、制御システ ムなどにおいて、冗長設計、火災延焼対策設計、誤動作防止設計など、安全設計に万全を期さ れるようご注意願います。
- 3) 本製品は日本国内仕様です。本製品を日本国外で使用された場合、弊社は一切の責任を負 いかねます。また、弊社は本製品に関し、日本国外への技術サポート、及びアフターサービス 等を行っておりませんので、予めご了承ください。(This product is for use only in Japan. We bear no responsibility for any damages or losses arising from use of, or inability to use, this product outside Japan and provide no technical support or after-service for this product outside Japan.)
- 4) 本製品は「外国為替及び外国貿易法」の規定により輸出規制製品に該当する場合がありま す。国外に持ち出す際には、日本国政府の輸出許可申請などの手続きが必要になる場合があ ります。
- 5) お客様が録画・録音したものは、個人として楽しむなどのほかは、著作権法上、権利者に無断 で使用できません。
- 6) 著作権を侵害するデータを受信して行うデジタル方式の録画・録音を、その事実を知りなが ー……ニュー……<br>う行うことは著作権法違反となります。
- 7) 本製品を運用した結果の他への影響については、上記にかかわらず責任は負いかねますの でご了承ください。
- ●I-O DATAは、株式会社アイ・オー・データ機器の登録商標です。
- ●Microsoft®、Windows®、Windows Vista®は、米国 Microsoft Corporationの 登録商標です。
- ●Windows 7、Vista、XP は、それぞれ Windows® 7、Windows Vista®、
- Windows® XP operating system の略称として表記しています。
- ●その他、一般に会社名、製品名は各社の商標または登録商標です。

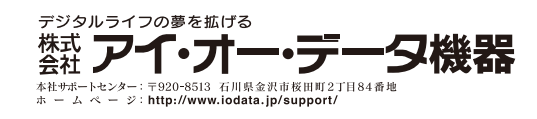

#### 【ご注意】

### 用途にあわせて添付ソフトウェアをインストールしよう

### ※ダビングの方法は、別紙「ダビングガイド」を参照してください。

- ●本製品以外での使用は保証できません。また、本製品で他のライティングソフト ウェアを使用して万一障害が発生した場合は弊社ではサポートいたしかねま す。ご使用のライティングソフトウェアメーカーにお問い合わせください。
- ●省電力機能を無効(オフ)にしてください。無効(オフ)にしないで書き込みを行 うと、書き込みに失敗する場合があります。
- ●マルチセッション·マルチボーダー(セッション単位でデータを追記することで す。)記録したメディアの使用済み容量を知りたい場合は、「Nero Express」を起 動し、「拡張メニュー」の[ディスク情報]から使用済み容量をご確認ください。 エクスプローラの[ファイル]メニューの[プロパティ]を選択すると表示され る"使用領域"ではOSの仕様により最後のセッションの容量しか表示されませ ん。
- ●2層DVD±Rメディアにマルチセッションで書き込みを行った場合、他のドライ ブでは最初のセッションのみ読み込むことができます。
- ●一度でも書き込みに失敗したBD-R/DVD+R/-R/CD-Rメディアは使用しない でください。正常に動作しない場合があります。また、書き込みに失敗した BD-RE/DVD+RW/-RW/-RAM/CD-RWメディアは「Nero Express」を使用し て、いったんデータを消去した後にご利用ください。なお、書き込みに失敗した メディアの保証はいたしておりません。
- ●BD-RE/DVD+RW/-RW/-RAM、CD-RWメディアの消去(初期化)は書き込み を行ったライティングソフトウェアを使用してください。
- ●ハードディスクにいったんデータを書き込んでから、メディアへの書き込みを 行う場合、書き込むファイルと同じサイズの空き容量がハードディスク上に必 要です。
- ●「Nero Express」が対応していないDVD/CDドライブの場合は、読み込み元ド ライブ(コピー元)としてご利用いただくことができません。 本製品を読み込み元ドライブとしてご利用ください。 ※本製品添付
- CD-ROMに収録されているソフトウェアは本製品にのみ対応しております。 ●音楽データを書き込んだCD-R/RWメディアを再生するには、再生するCDプレ
- ーヤーがCD-R/RWメディアに対応している必要があります。

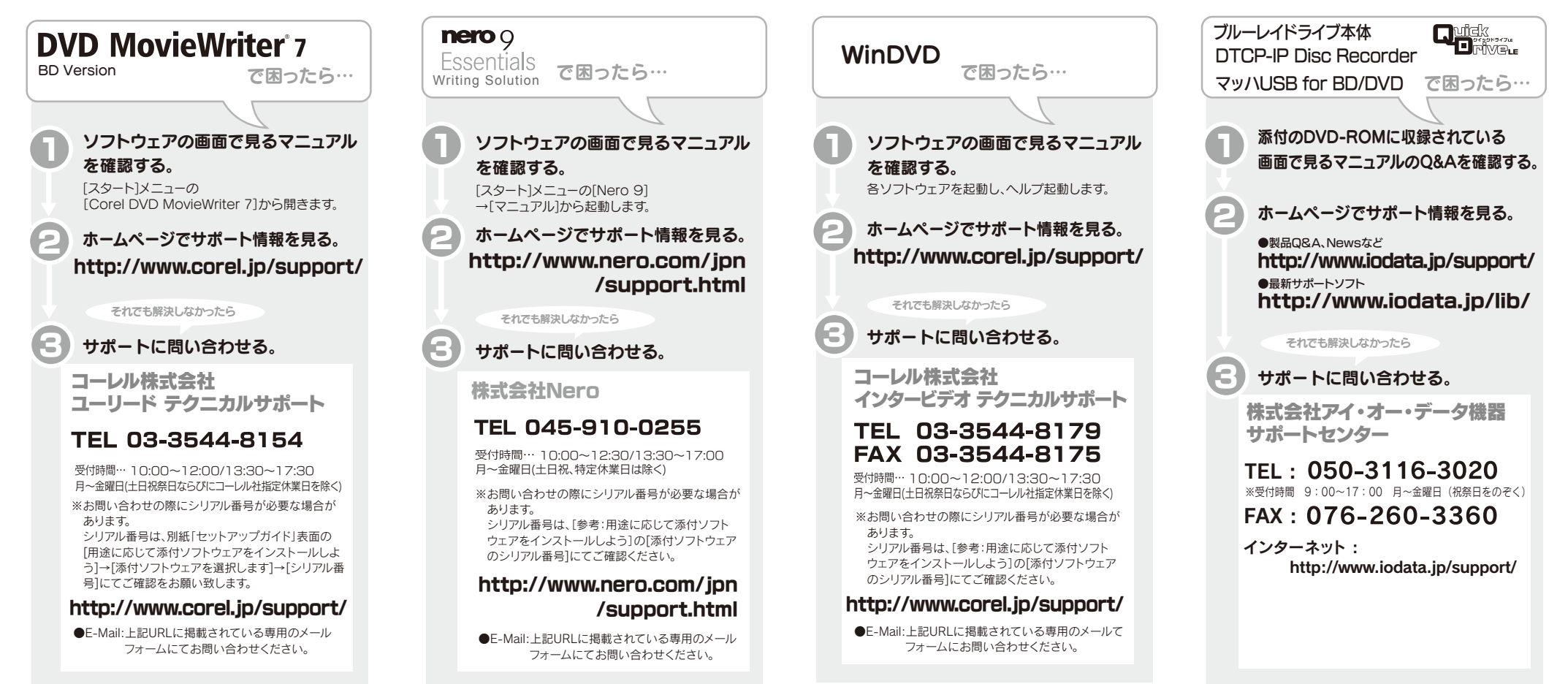

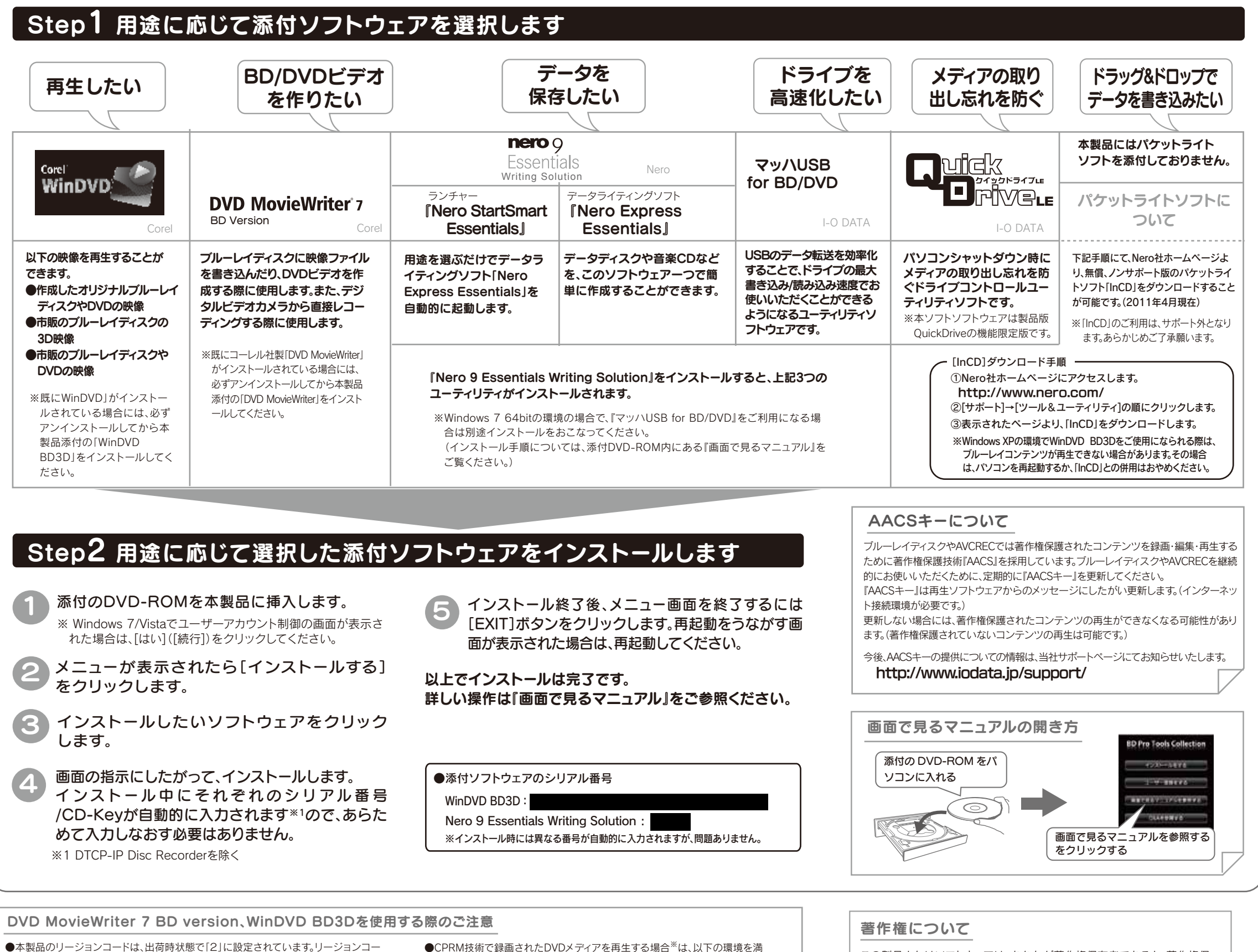

※ご提供いただいた個人情報は、製品のお問合せなどアフターサービス及び顧客満足度向上のアンケート以外の目的には利用いたしません。 また、これらの利用目的の達成に必要な範囲内で業務を委託する場合を除き、お客様の同意なく第三者へ提供、または第三者と共同して利用いたしません。

この製品またはソフトウェアは、あなたが著作権保有者であるか、著作権保 有者から複製の許諾を得ている素材を制作する手段としてのものです。 もしあなた自身が著作権を所有していない場合か、著作権保有者から複製 許諾を得ていない場合は、著作権法の侵害となり、損害賠償を含む補償義務 を負うことがあります。御自身の権利について不明確な場合は、法律の専門 家にご相談ください。

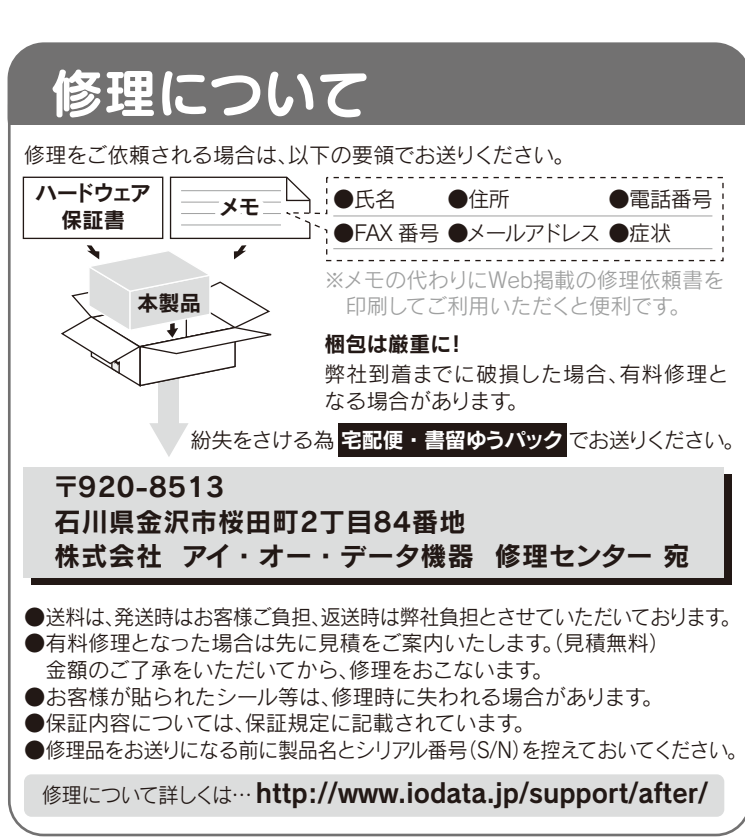

### Nero Express Essentialsを使用する際のご注意

# お問い合わせについて

- ●本製品のリージョンコードは、出荷時状態で「2」に設定されています。リージョンコー ドを変更した場合は、動作の保証を致しかねます。
- ●以下の場合にインターネット接続環境が必要です。 ・DVD MovieWriterおよびWinDVDインストール時のソフトウェア有効化手続きの際 ・CPRM技術で録画されたDVDメディアをWinDVDを使って再生※、またはDVD MovieWriterで編集する場合※

≪グラフィックアクセラレータボード≫ ・PCI-Express接続 ・最新のドライバがインストールされていること はHDMIコネクターを搭載 ・HDCPに対応したDVIもしくはHDMIコネク ターを搭載 ≪ディスプレイ≫

・HDCPに対応したDVIもしく

※操作手順については本製品の「画面で見るマニュアル」をご覧ください。

たしている必要があります。

本製品の廃棄について

本製品を廃棄する際は、地方自治体の条例にしたがってください。